Документ подписан простой рисктронной трядись ВБРАЗОВАНИЯ И НАУКИ РОССИЙСКОЙ ФЕДЕРАЦИИ фио: Худире<del>деральное госу</del>дарственное бюджетное обра<mark>зовательное учреждение высшего образования</mark> "Курский государственный университет" Кафедра физики и нанотехнологий 08303ad8de1c60b987361de7085acb509ac3da143f415362ffaf0ee37e73fa19Информация о владельце: Должность: Ректор Дата подписания: 26.01.2021 12:36:23 Уникальный программный ключ:

УТВЕРЖДЕНО

протокол заседания Ученого совета от 24.04.2017 г., №10

# Рабочая программа дисциплины СХЕМОТЕХНИКА Цифровая схемотехника

Направление подготовки: 11.03.04 Электроника и наноэлектроника

Профиль подготовки: Технологии в наноэлектронике

Квалификация: бакалавр

Факультет физики, математики, информатики

Форма обучения: очная

Общая трудоемкость 3 ЗЕТ

Виды контроля в семестрах:

зачет(ы) с оценкой 6

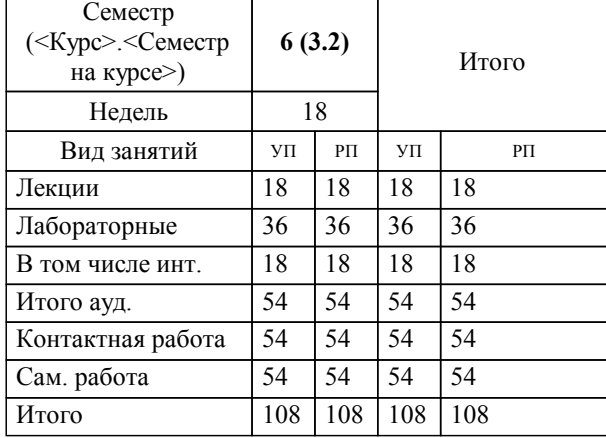

#### **Распределение часов дисциплины по семестрам**

Рабочая программа дисциплины Цифровая схемотехника / сост. ; Курск. гос. ун-т. - Курск, 2017. - с.

Рабочая программа составлена в соответствии со стандартом, утвержденным приказом Минобрнауки России от 12 марта 2015 г. № 218 "Об утверждении ФГОС ВО по направлению подготовки 11.03.04 Электроника и наноэлектроника (уровень бакалавриата)" (Зарегистрировано в Минюсте России 07 апреля 2015 г. № 36765)

Рабочая программа дисциплины "Цифровая схемотехника" предназначена для методического обеспечения дисциплины основной профессиональной образовательной программы по направлению подготовки 11.03.04 Электроника и наноэлектроника профиль Технологии в наноэлектронике

Составитель(и):

© Курский государственный университет, 2017

#### **1. ЦЕЛИ ОСВОЕНИЯ ДИСЦИПЛИНЫ**

1.1 формирование компетенций, необходимых для схемотехнического проектирования функциональных узлов цифровой электроники.

### **2. МЕСТО ДИСЦИПЛИНЫ В СТРУКТУРЕ ООП**

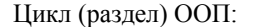

## $\overline{\bf 61.5}$

#### **3. КОМПЕТЕНЦИИ ОБУЧАЮЩЕГОСЯ, ФОРМИРУЕМЫЕ В РЕЗУЛЬТАТЕ ОСВОЕНИЯ ДИСЦИПЛИНЫ (МОДУЛЯ)**

**ПК-1: способностью строить простейшие физические и математические модели приборов, схем, устройств и установок электроники и наноэлектроники различного функционального назначения, а также использовать стандартные программные средства их компьютерного моделирования**

**Знать:**

основы построения комбинационных логических устройств

основы построения последовательных логических устройств

способы построения комбинационных и последовательных логических устройств

**Уметь:**

анализировать функционирование комбинационных и последовательных логических устройств

синтезировать цифровые устройства на основе данных об их функциональном назначении, электрических параметрах и условиях эксплуатации

осуществлять выбор элементной базы цифровых интегральных схем и топологии их изготовления в зависимости от требований к электрическим характеристикам

**Владеть:**

методами минимизации функций алгебры логики

методами моделирования электронных устройств на основе цифровой элементной базы

методами проектирования электронных устройств на основе цифровой элементной базы

#### **ПК-5: готовностью выполнять расчет и проектирование электронных приборов, схем и устройств различного функционального назначения в соответствии с техническим заданием с использованием средств автоматизации проектирования**

**Знать:**

средства автоматизации расчета и проектирования цифровых электронных приборов

средства автоматизации расчета и проектирования цифровых электронных приборов, схем и устройств

средства автоматизации расчета и проектирования цифровых электронных приборов, схем и устройств различного функционального назначения

**Уметь:**

применять средства автоматизации расчета и проектирования цифровых электронных приборов

применять средства автоматизации расчета и проектирования цифровых электронных приборов, схем и устройств

применять средства автоматизации расчета и проектирования цифровых электронных приборов, схем и устройств различного функционального назначения

**Владеть:**

навыками автоматизированного расчета и поектирования цифровых электронных приборов в соответствии с техническим заданием

навыками автоматизированного расчета и поектирования цифровых электронных приборов, схем и устройств в соответствии с техническим заданием

навыками автоматизированного расчета и поектирования цифровых электронных приборов, схем и устройств различного функционального назначения в соответствии с техническим заданием

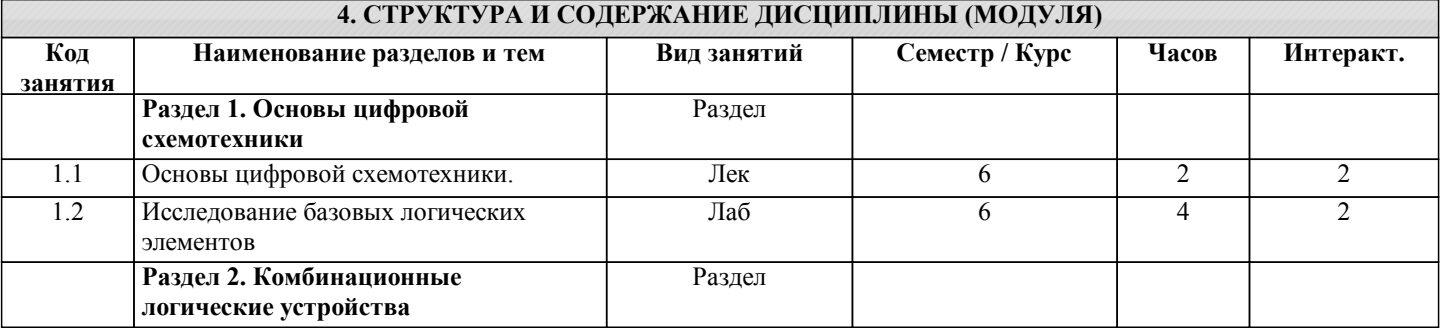

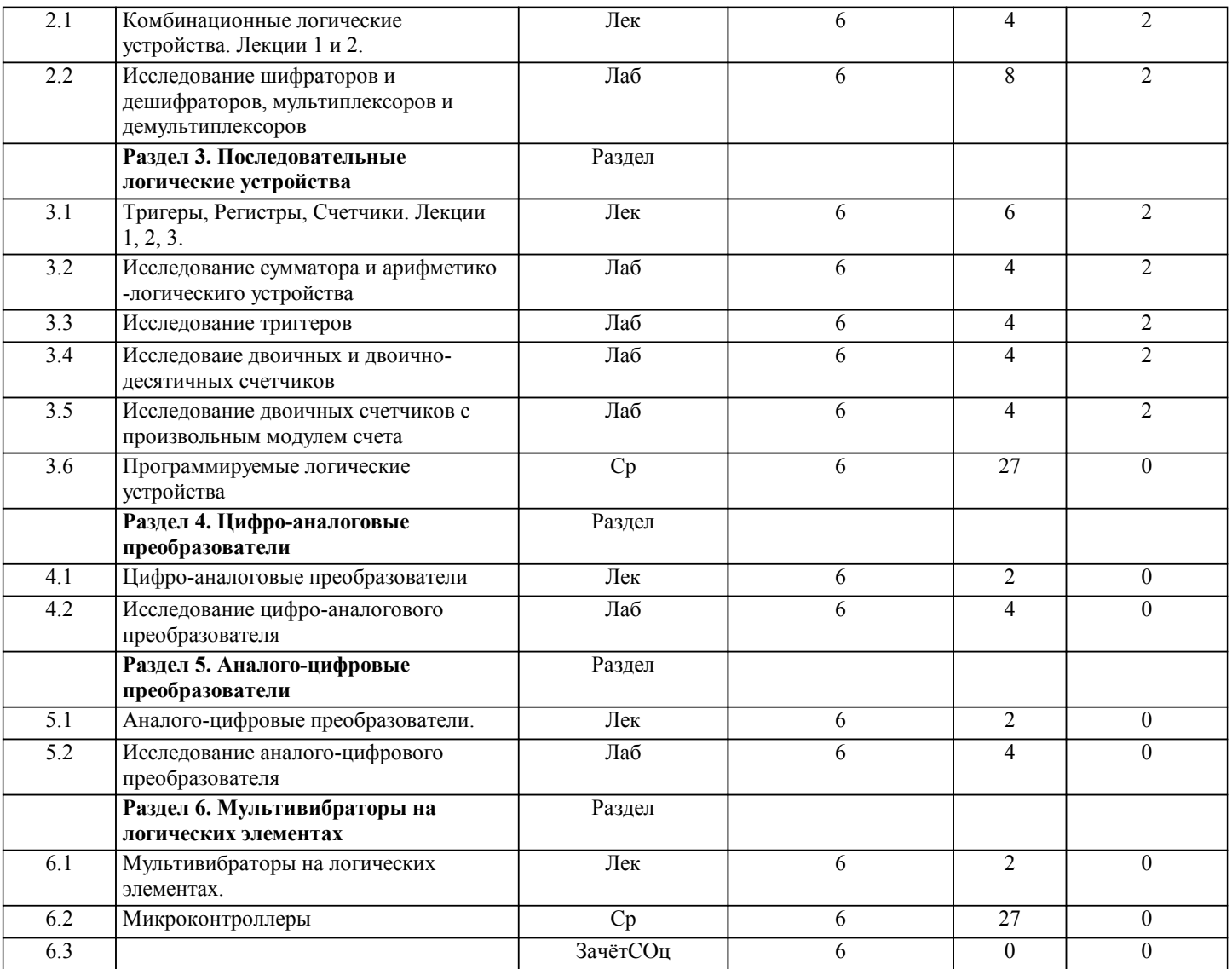

## **5. ФОНД ОЦЕНОЧНЫХ СРЕДСТВ**

### **5.1. Контрольные вопросы и задания для текущей аттестации**

Оценочные материалы для проведения текущего контроля по дисциплине "Цифровая схемотехника" рассмотрены и одобрены на заседании кафедры физики и нанотехнологий от 16.03.2017, протокол № 7 и являются приложением к рабочей программе дисциплины.

### **5.2. Фонд оценочных средств для промежуточной аттестации**

Оценочные материалы для проведения промежуточной аттестации по дисциплине "Цифровая схемотехника" рассмотрены и одобрены на заседании кафедры физики и нанотехнологий от 16.03.2017, протокол № 7 и являются приложением к рабочей программе дисциплины.

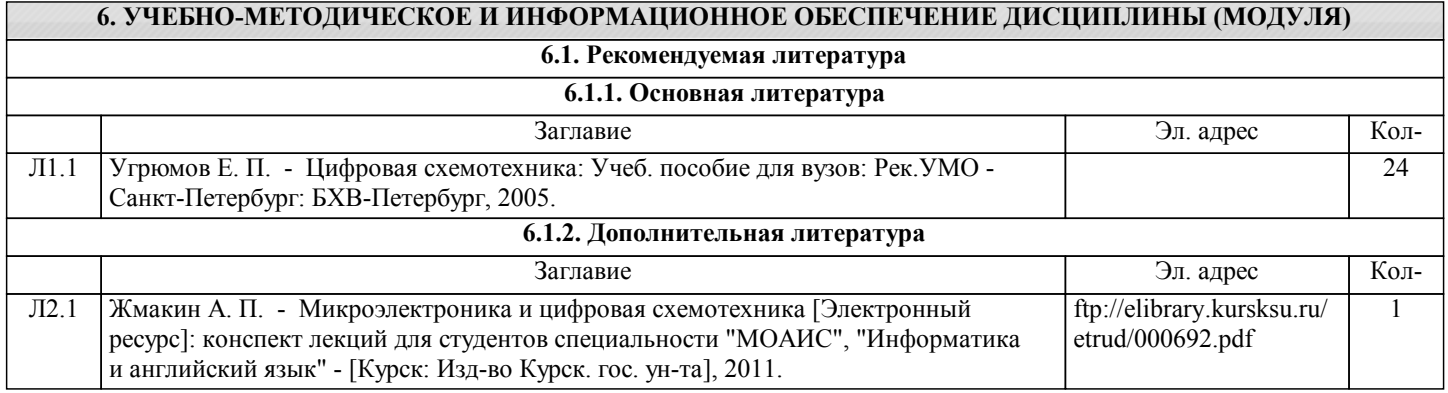

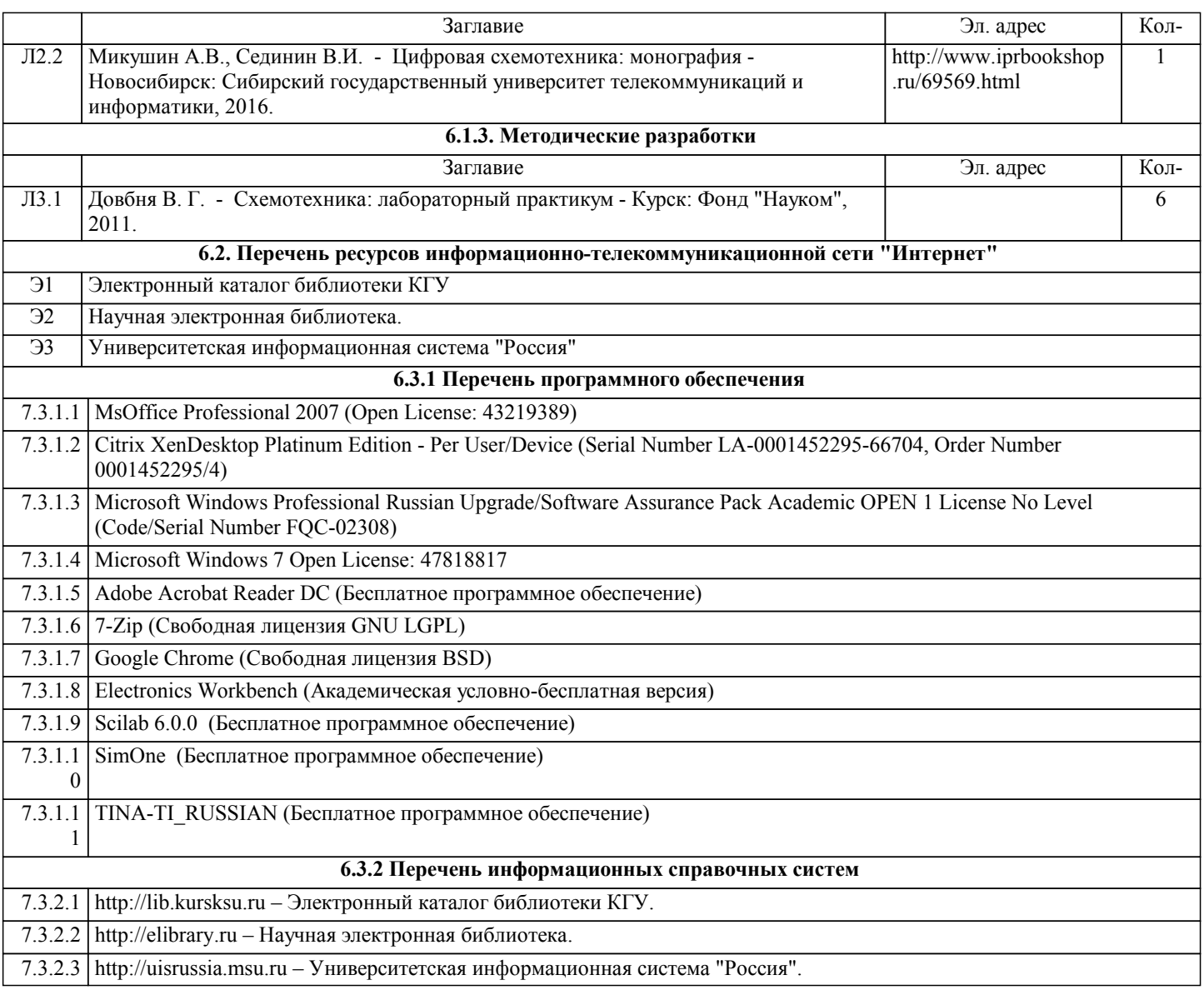

## **7. МАТЕРИАЛЬНО-ТЕХНИЧЕСКОЕ ОБЕСПЕЧЕНИЕ ДИСЦИПЛИНЫ (МОДУЛЯ)**

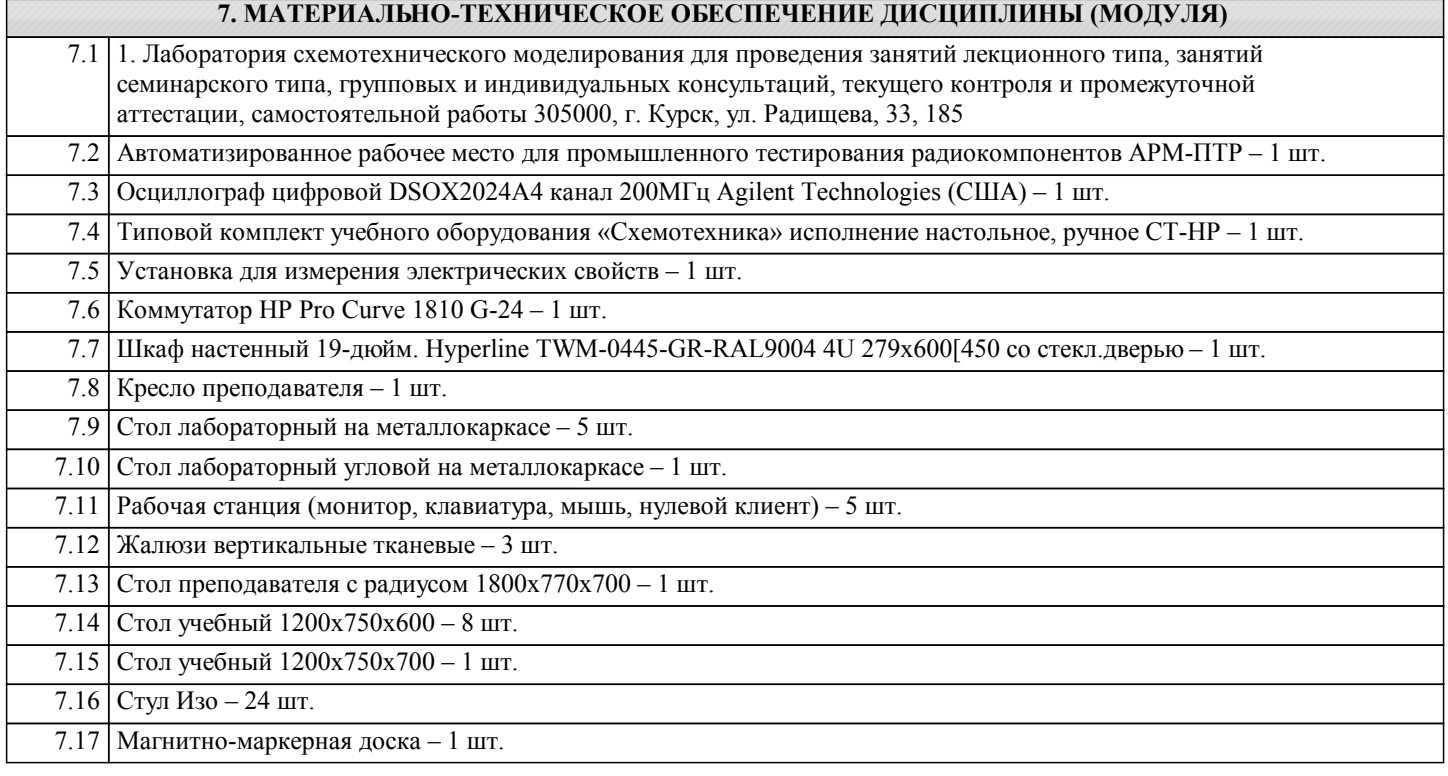

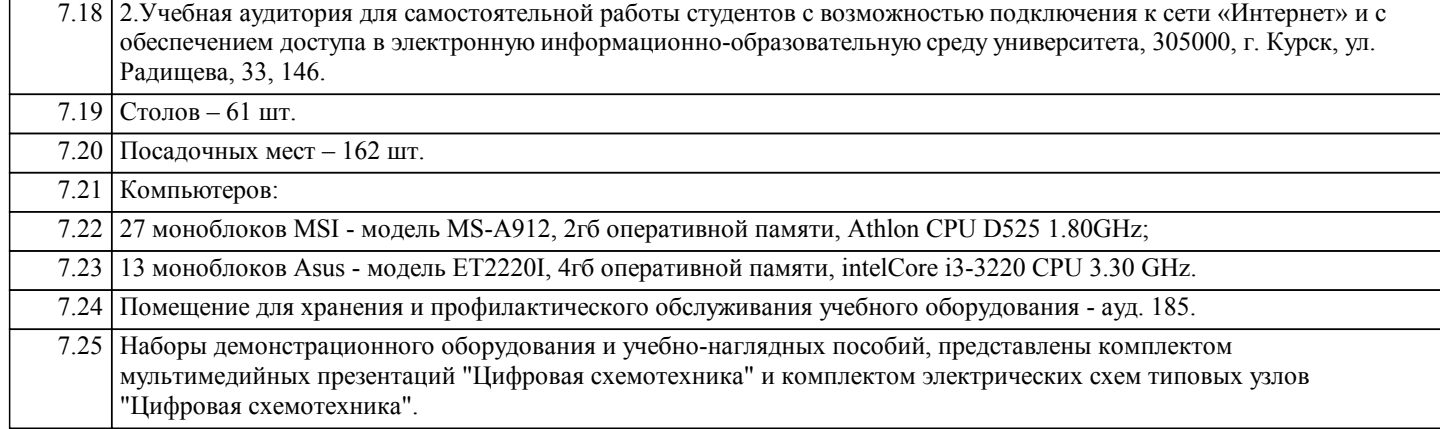

#### **8. МЕТОДИЧЕСКИЕ УКАЗАНИЯ ДЛЯ ОБУЧАЮЩИХСЯ ПО ОСВОЕНИЮ ДИСЦИПЛИНЫ (МОДУЛЯ)**

1.1. Указания по подготовке к занятиям лекционного типа:

Лекции по данной дисциплине проводятся как в классической форме, так и с использованием мультимедийных презентаций. Электронный конспект курса лекций предназначен для более глубокого усвоения материала путем иллюстрирования лекции схемами, таблицами, рисунками, фотографиями и т.п.

Изучение дисциплины требует систематического и последовательного накопления знаний, поэтому студентам рекомендуется перед очередной лекцией повторить материал предыдущей. При затруднениях в восприятии лекционного материала следует обращаться к литературным источникам, интернет-ресурсам, к лектору (по графику его консультаций).

1.2. Указания по подготовке к лабораторным занятиям:

К выполнению лабораторного практикума допускаются только студенты, сдавшие допуск по технике безопасности, о чем делается запись в соответствующем журнале.

Перед выполнением любой лабораторной работы необходимо самостоятельно проработать теоретический материал, изучить методику проведения и планирования эксперимента, освоить измерительные средства, обработку и интерпретацию экспериментальных данных.

После выполнения лабораторной работы студент обязан сдать отчет о проделанной работе и ответить на контрольные вопросы.

1.3. Методические указания по выполнению самостоятельной работы:

Самостоятельная работа студентов включает в себя выполнение практических заданий, самостоятельное изучение отдельных вопросов дисциплины.

Самостоятельное изучение отдельных теоретических вопросов рекомендуется по основной, дополнительной и методической литературе, указанной в содержании рабочей программы.

1.4. Методические указания по работе с литературой:

Работая с литературным источником, вначале следует ознакомиться с оглавлением и научно-справочным аппаратом, прочитать аннотацию и предисловие, бегло его прочитать, рассмотреть иллюстрации, таблицы, диаграммы, приложения. Такое поверхностное ознакомление позволит узнать, какие главы следует читать внимательно, а какие прочитать быстро. Студенту следует использовать следующие виды записей при работе с литературой:

Конспект – краткая схематическая запись основного содержания работы. Целью является не переписывание произведения, а выявление его логики, системы доказательств, основных выводов.

Цитата – точное воспроизведение текста. Заключается в кавычки. Точно указывается страница источника.

Тезисы – концентрированное изложение основных положений прочитанного материала.

Аннотация – очень краткое изложение содержания прочитанной работы.

Резюме – наиболее общие выводы и положения работы, ее концептуальные итоги и другие виды.